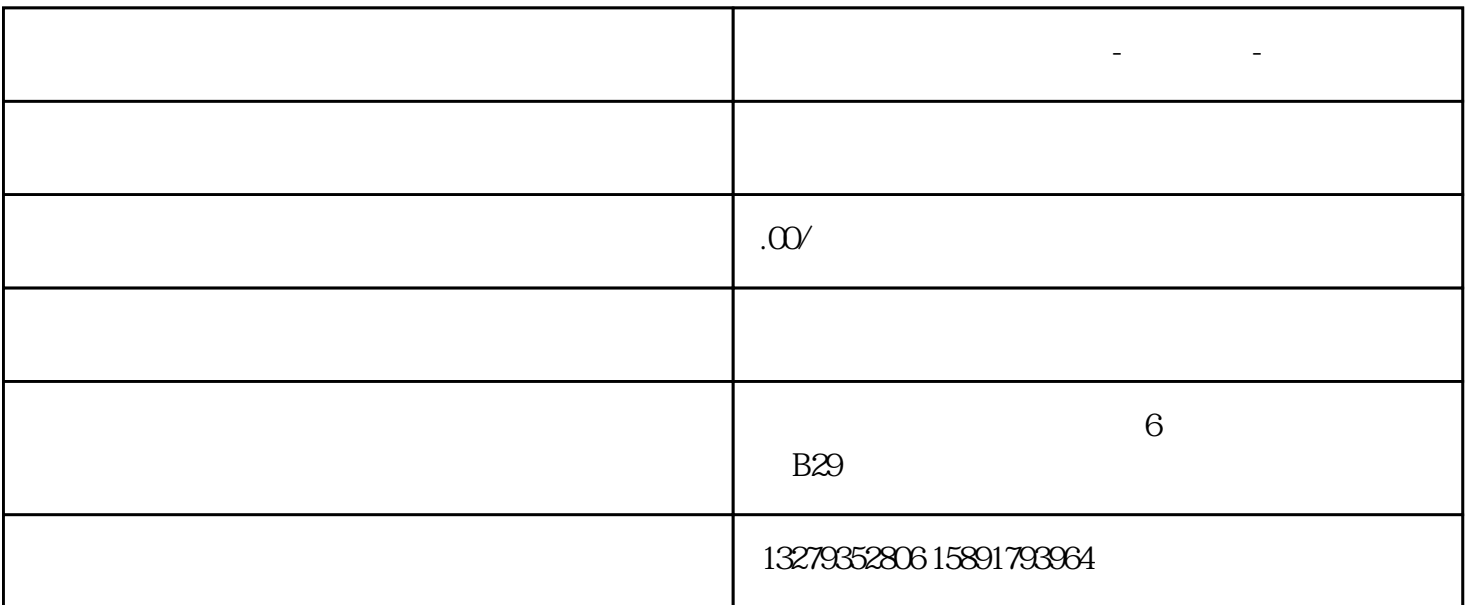

**西安短视频拍摄制作公司-视频制作-微宣视界**

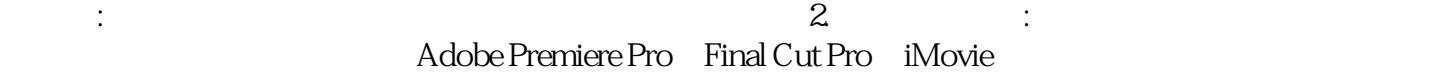

 $\ddotsc 1$ 

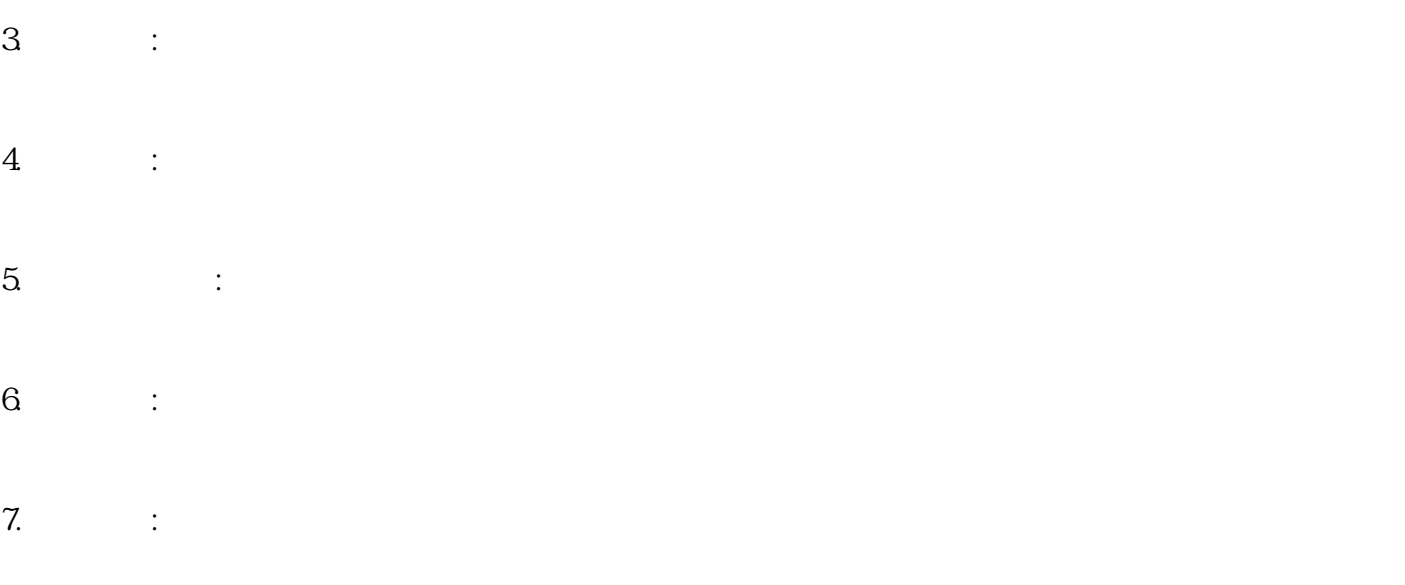

8.导出视频:当视频剪辑完成后,可以将视频导出为所需的格式,如MP4、AVI等。以上是剪辑视频的一些

 $2$ . 一些客观评价,例如:提供了一系列简单易用的功能,包括剪辑、、音乐和字幕等,适合入门级用户和那

-Final Cut Pro:

-iMovie:一款苹果电脑和移动设备上的免费视频剪辑软件,适用于所有类型的用户。提供了许多简单的功

Final Cut Pro